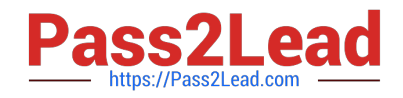

# **C2040-951Q&As**

IBM Lotus Notes Domino 8.5 Application Development Update

# **Pass IBM C2040-951 Exam with 100% Guarantee**

Free Download Real Questions & Answers **PDF** and **VCE** file from:

**https://www.pass2lead.com/c2040-951.html**

100% Passing Guarantee 100% Money Back Assurance

Following Questions and Answers are all new published by IBM Official Exam Center

**C** Instant Download After Purchase

**83 100% Money Back Guarantee** 

- 365 Days Free Update
- 800,000+ Satisfied Customers  $603$

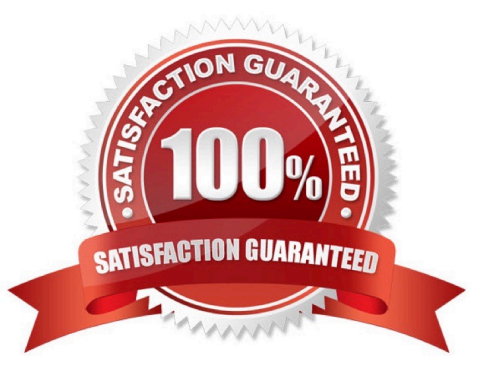

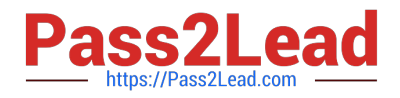

#### **QUESTION 1**

Shawn has a list of options that he would like to add as checkboxes to an XPage. How can he add a Checkbox group control to his current XPage?

A. From the Create menu, select Group Controls, and then select Checkbox group

B. From the Controls Palette, drag a Checkbox group control to the XPage

C. From the Create menu, select Other..., expand the Other Controls, select Checkbox group, and click OK

D. From the Controls Palette, drag a Check Box control and select the Checkbox group option in the All Properties

Correct Answer: C

#### **QUESTION 2**

Ashley is writing a server-side script to process the request parameters that are passed in her Registration XPage. What global object should she use to access the parameters that she\\'s interested in?

- A. param
- B. header
- C. cookie
- D. requestScope
- Correct Answer: A

#### **QUESTION 3**

John has an application that contains a form named "Order". His boss has asked him to create an XPage that will be used to create documents similar to the "Order" form. How can he ensure that he includes all of the fields that form contains to the XPage?

A. Define a document data source based on the form and drag the document from the Data Palette to the XPage

B. Define a document data source based on the form and drag all of the fields from the Data Palette to the XPage

C. Define a document data source based on the form and drag the document from the Controls Palette to the XPage

D. Define a document data source based on the form and drag all of the fields from the Control Palette to the XPage

Correct Answer: B

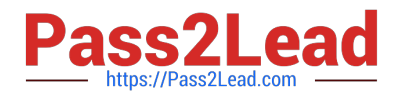

### **QUESTION 4**

Jessica would like to use the sessionScope object to share the value of the "Name" Edit Box for the duration of the user\\'s XPage session. Which of the following can she use to set her "myName" sessionScope variable with the value of the Edit Box?

- A. var name = getComponent("Name").getValue(); sessionScope.set("myName", name);
- B. var name = getComponent("Name").getValue(); sessionScope.put("myName", name);
- C. var name = getComponent("Name").getValue(); sessionScope.set(name, "myName");
- D. var name = getComponent("Name").getValue(); sessionScope.put(name, "myName");

Correct Answer: B

## **QUESTION 5**

Henry is using a requestScope scoped variable (rSa) in an XPage called XPageA to make it available in XPageB. John is testing XPageB, but rSa is still empty. Which of the following is causing this behavior?

- A. Henry has not defined the variable yet.
- B. rSa is not defined on the server.
- C. Henry needs to test XPageB from the action set on XPageA.
- D. John mistakenly typed: requestScope.get(rSa) instead of requestScope.get("rSa").

Correct Answer: C

[Latest C2040-951 Dumps](https://www.pass2lead.com/c2040-951.html) [C2040-951 PDF Dumps](https://www.pass2lead.com/c2040-951.html) [C2040-951 Exam Questions](https://www.pass2lead.com/c2040-951.html)